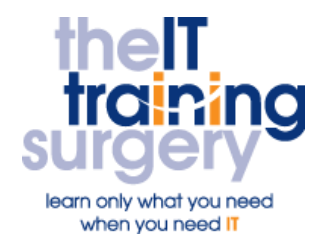

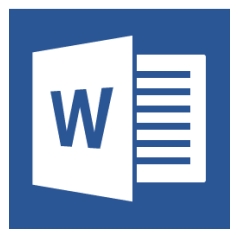

## **Overview**

At The IT Training Surgery we know that making time for learning new skills to improve your performance can be a challenge. Courses run at your premises and on your own computers.

## **Who should attend?**

Anyone who has used Word before to create and alter text and page layout.

## **Requirements**

Delegates must be confident in using a keyboard and a mouse. Additionally you must have used Word before and be familiar with basic text formatting, cut/copy/paste, simple page layout, simple headers and footer and creating and altering tables

## **Aim**

By the end of the course you will be able to create a template to automate your work. This will include styles, table of contents, index and word fields. You will also be able to create bookmarks and hyperlinks to other documents.

# **What will I learn?**

## In particular you will be able to:

- **IMPROVE the layout of your text** and page
- Use, create and amend standard automated documents
- Use and create consistent headings
- **Create a list of the contents of the** document with page numbers
- Move very quickly around long documents
- Use a particular view of your document that lets you choose to work with parts of the document
- Track any amendments that happen in a document

# **Time Table**

## Session 1

- Speeding up your work
- Keyboard shortcuts
- **•** Styles

## Session 2

- **•** Tables of Content & Outline view
- Create a table of content from styles
- Document Map and Navigation
- Edit using outline view

## Session 3

- **•** Headers & Footers using StyleRef
- **Cross Referencing**
- Hyperlinks, Bookmarks, Footnotes & Endnotes
- Page Numbering

## Session 4

- **•** Fields & Track Changes
- **Create Templates**
- Add the Create Date Field
- Add fill-in fields & Track Changes

# Next step:

To find out more about this course and any others, call **020 8203 1774** or visit www.theittrainingsurgery.com